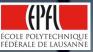

# All you need to know about MOOCs CS-411

Pierre Dillenbourg, Patrick Jermann, Thanasis Hadzilakos & Stian Haklev Center for Digital Education - http://moocs.epfl.ch

MOOC overview | October 2016

## www.coursera.org

## www.edx.org

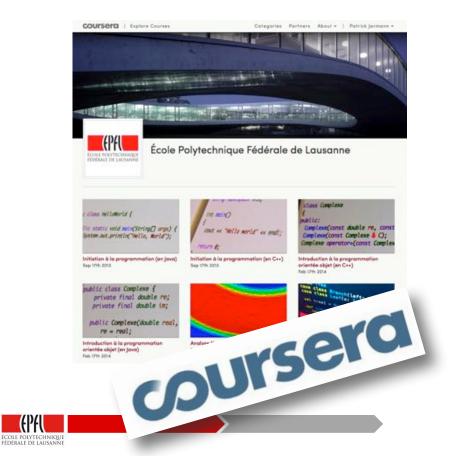

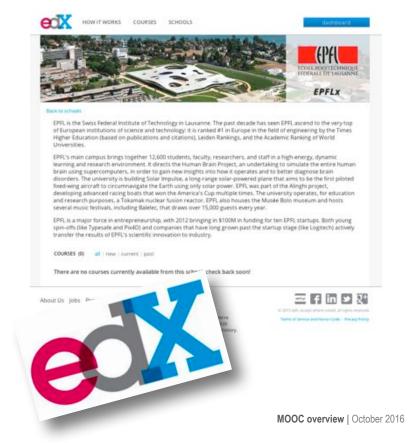

2

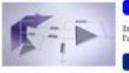

#### Electronique I Maher Kaval: Cédric Meinen

Starts in: 70 Days

Introduction à l'électronique analogique-première partie. Fonctions de base réalisées à l'aide des amplificateurs opérationnels. Learn more

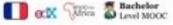

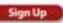

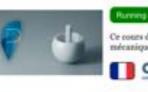

#### Mécanique du Point Matériel

Jean-Philippe Ansermet

Ce cours de Physique générale - mécanique fourni les outils permettant de maitriser la mécanique pewtonienne du point matériel. Learn more

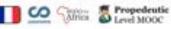

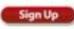

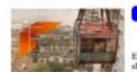

Exploring Humans' Space: An Introduction to Starts in: booming Geographicity og Duya Jacques Levy, Boris Beaude, Heléne Noizet, Patrick

Poncet Explore how geography, cartography, urbanization and spatial justice play a role in shaping the notion of human space. Loam more

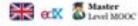

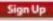

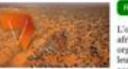

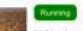

Villes Africaines: Quartiers précaires

Jérôme Cherial, Isagha Diagana

L'objet de ce cours est l'étude de la restructuration des quartiers précaires des villes africaines. Il s'agit, en partant de la compréhension de leur formation, de leur organisation et de leur fonctionnement, d'examiner les modes d'intervention qui visent leur revalorisation et intégration dans les structures formelles des villes qui les accueillent. Learn more

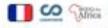

Ronning

Hors Programme

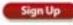

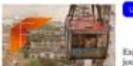

Explorer l'espace des humains: une Jocomina introduction à la géographicité Jacques Levy, Boris Beaude, Héléne Noizet, Patrick Poncet

Starts in: 95 Duya

Explorer comment la géographie, la cartographie, l'urbanisation et la justice spatiale jouent un rôle dans la compréhension de l'espace des humains et des sociétés. Learn

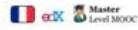

Sign Up

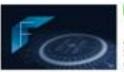

Fonctions Trigonométriques, Logarithmiques et Exponentielles Hans-Jorg Ruppen

Ce cours donne les connaissances fondamentales liées aux fonctions trigonométriques, logarithmiques et exponentielles. La présentation des concepts et des propositions est soutenue par une grande gamme de figures et d'animations, ainsi que par des exemples qui illustrent la mise en oeuvre des connaissances acquises. Learn more

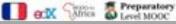

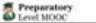

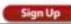

Sign Up

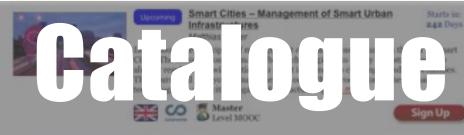

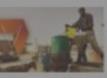

Villes africaines: Environnement urbain Jérôme Chanal, N'Diékhor Yemadil

Le cours propose une lecture de l'environnement urbain en Afrique à travers les thématiques les plus pertinentes pour mesurer le niveau de développement d'un pays :

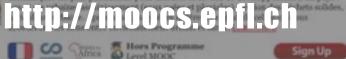

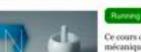

#### Mécanique de Newton Jean-Philippe Ansermet

Ce cours de Physique générale - mécanique fourni les outils permettant de maîtriser la mécanique newtonienne du point matériel. Learn more

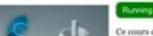

Mécanique du Solide Indéformable

Jean-Philippe Ansernet, Paul-Salomon Ngohe-Ekam

Ce cours de Physique générale ~ mécanique fourni les outils permettant de maltriser la

# 58'000+ users got a statement of accomplishment

55,000+ Users Passed our MOOCs with a Statement of Accomplishment

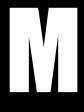

<u>Massive:</u> Over a 3 years period, we attracted 1'440'000 students. Our most popular MOOC got > 500'000 participants. Many have 2-3K. How do you <u>scale-up</u> instruction ?

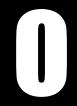

<u>Open:</u> Open as in <u>free</u>. What about internet access in developing countries. And the need to become profitable ? Open as *without* **prerequisites**. Anyone can sign-up. Booming continued-ed market.

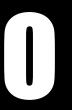

<u>Online</u>: Distance education. *Blended* learning. What is the difference with a Moodle site ? How do MOOCs change **on-campus** education ? Flipped classrooms.

F

<u>Course:</u> A course is more than a wiki, more than a youtube playlist. Sequencing, pedagogical contract, learning activities, exercises.

# **MOOC Anatomy**

# **MOOC Components**

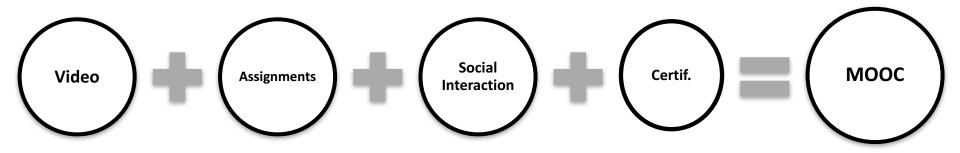

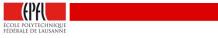

7

# Best Teaching Award - 2015 [Jamila Sam & Jean-Cédric Chappelier]

JAVA and C++ MOOC Automatic Graders

Flipped Classroom
Detailed instructions
Mandatory Videos
In-class complements

Creators

#### Introduction à la programmation orientée objet (en Java)

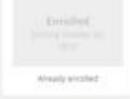

Francia Ad is available for learners who cannot afford the fee, search more and apply

Preview Course Materials

# Introduction à la programmation orientée objet (en Java)

About this course: Ce cours introduit la programmation orientée objet Jencapsulation, abstration, héritage, polymorphisme) en l'illustrant en langage Java. Il prisuppose connues les bases de la programmation (sariables, types, boucles, fonctions, ...), il est conpu comme la suite du cours « initiation à la programmation (en Java) ».

Comme son prédécesseur, ce cours s'appuie sur de nombreux éléments pédagogiques : vidéos soustitnées, quitz dans et hors vidéos, exercices, devoirs notés automatiquement, notes de cours. A Showless

SUDA MD

Who is this class for: Ce cours s'adresse à toute personne ayant des connaissances de base en programmation simple et désireuse d'apprendre les concepts fondamentaux de la programmation prientife objet.

Created by: École Polytechnique Fédérale de Lausanne

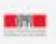

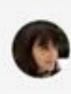

Taught by: jamila Sam, Dr School of Computer and Communication Sciences

#### coursera

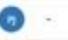

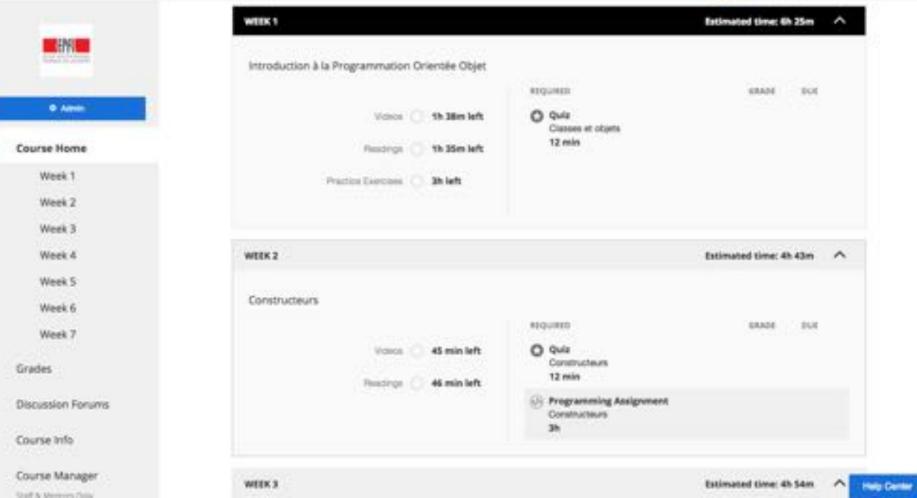

#### coursera

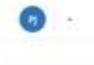

| <b>H</b> PH <b>H</b> |  |
|----------------------|--|
| 0 Admi               |  |
| Course Home          |  |
| Week 1               |  |
| Week 2               |  |

Week 3 Week 4

Week 5

Week 6

Week 7

Grades

- Discussion Forums
- Course Info
- Course Manager

#### Constructeurs

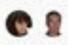

Cette semaine aborde l'initialisation des objets bila ce qu'on appelle des « constructeurs «), ainsi que ce qu'i se passe lonsque l'on affiche, compane et affecte des objets en java. La question de comment se passe la « fin de vie » des objets est aussi abordée.

| Serr | aine 2 : Constructeurs                                            |
|------|-------------------------------------------------------------------|
|      | Erratum 1 vox                                                     |
| ۲    | Constructeurs (Introduction) area                                 |
| ۲    | Constructeurs par défaut en Java 10 mm                            |
| ۲    | Constructeur de copie Amm                                         |
| ۲    | Fin de vie, affectation, affichage et comparaison d'objets 11 min |
| 0    | Quiz: Constructeurs (question)                                    |
| ۲    | Exercices in non                                                  |
| 6    | Programming Ausignment: Constructeurs                             |

Start Lesson

1

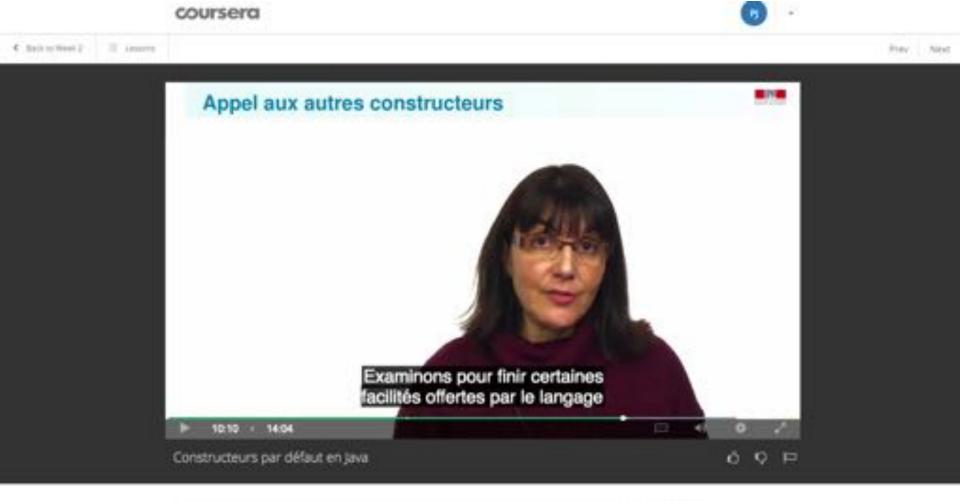

Have a guestion? Discuss this lecture in the week forums.

**Downloads** 

#### coursera

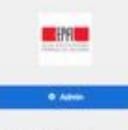

Course Home

Grades

**Discussion Forums** 

Resources

Course Info

Course Manager

# Par rapport au question 3 et 4 du quizz Devit Constitue Latin Obstatement privatelles 116 days age Bonjour Je ne comprend pas comment functionine la bouche for de la question 3 du quizz et les bouches de la question 4 O trapport - faiter 1 (here you down functions cent Extinct 1 top Meet Recent Anno Center Tracting Bioff - 16 days age Said.

Il y a plusieurs variantes pour chaque question donc de quelle boucle parles-tu 7

De manière générale, la technique recommandée quand on débute est de prendre un papler et un crayon, et de "simuler" manuellement le programme. Je ne sais pas si tu as fait ça, mais généralement cela aide pour partir et au fur et à mesure de la simulation, on peut parfois distinguer une pattern et ainsi déduire le concept de l'algorithme.

Alexis

O Dispers - Roly

Discussions générales

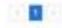

ō.

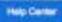

# **Evaluation & Certification**

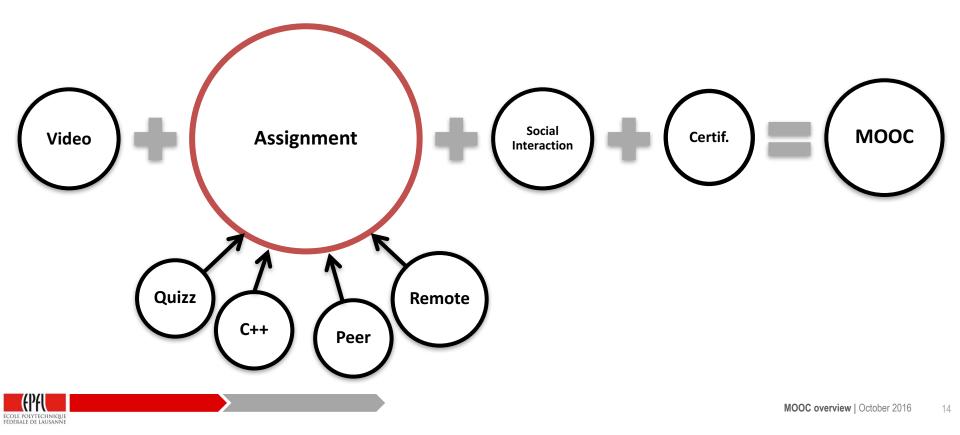

| 1.1          | Lens Saure 2                                                                                                    |
|--------------|----------------------------------------------------------------------------------------------------|
| 5            | private double sidecengen = 10.01                                                                                                    |
|              | public Square() ()<br>public Square(double stateweysh) (                                                                                    |
| . 6          | 48(4)21                                                                                                    |
|              |                                                                                                    |
|              | public double getSideLength() ( return stdeLength( )                                                                                        |
| 1 54         | ra la sortie du programme sulvant :<br>uare 44, = nos. Sausre(R.R);<br>www.out.printlin(so.prtSideLength());                                |
| 1 54<br>2 59 | uare 44 - non Sausre(8.3);                                                                                                    |
| 1 10<br>0 4  | uare sa = non Square(N.H);<br>non.out.println(so.petSideLength());                                                                          |
| 1 10<br>0 4  | uere 44, = nes Square(1.4);<br>men.out.println(so.petSideLength());<br>e compliateur émet une erreur car l'appel à this) est invalide.<br>D |
|              | uere 44, = nes Square(1.4);<br>men.out.println(so.petSideLength());<br>e compliateur émet une erreur car l'appel à this) est invalide.<br>D |

) point

| 1<br>point | 4. | Start donnée la définition de la classe Rectargle suivante :                                   |  |
|------------|----|------------------------------------------------------------------------------------------------|--|
| 1000       |    | Ir class Rectorgie (<br>2 double targeur;<br>3 double houteur;<br>4<br>5+ public Rectangle() ( |  |
|            |    | S+ public Rectangle() (<br>6 Targeur = 0.0)<br>7 hauteur = 0.0;<br>8 )                         |  |

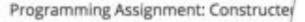

You have not submitted. You must earn \$3/70 points to pass.

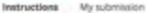

Contrainement au devoir précédent, ce devoir jainsi que les su décompte final.

Rappel : veuillez ne pas poster de code relatif aux devoirs su

Téléchargez ki les instructions :

en français / in French:

algrent 02 java fr-16 pdf

in English / en arigiais :

argrent-02 jakai en 16 ptF

Code fourni au départ pour la première partie :

Labs. javid

Code fourni au départ pour la seconde partie :

Rithtijava

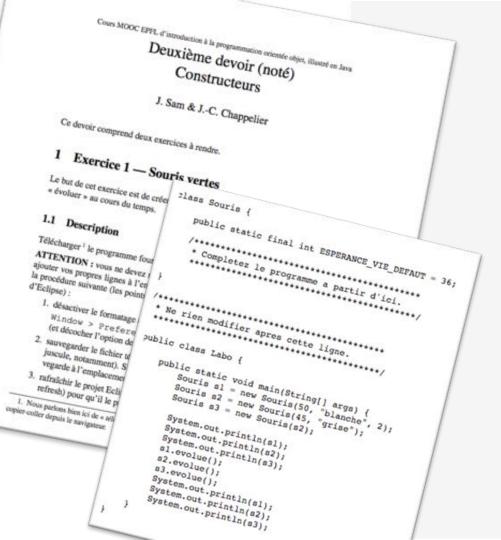

# **Peer Asessment**

- Address complex skills
- Assessing = Learning
- Possible to use external tools e.g. www.bibsonomy.org
- Too much peer assessment kills peer assessment

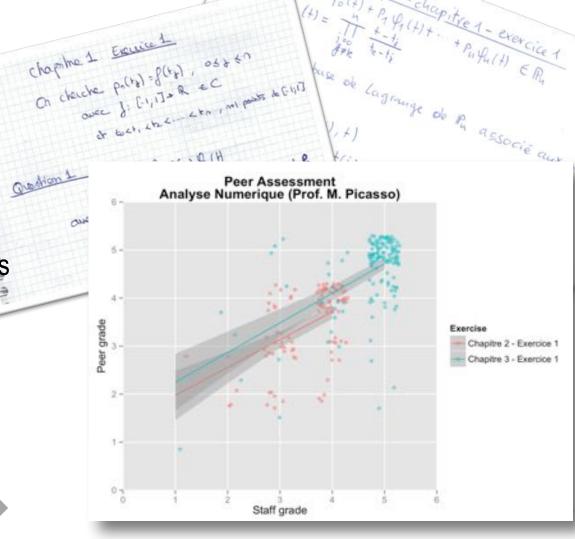

# Mécanique des Fluides

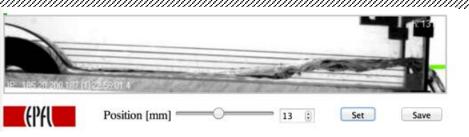

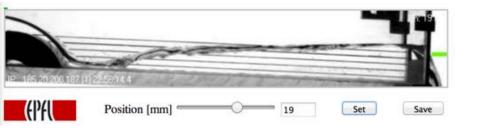

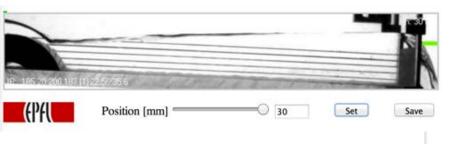

## [ F. Gallaire, C. Ancey, M. Ramaioli ]

- Upon connection, a pump starts (<u>http://lhe.epfl.ch/piwigo/index.php?/category/32</u>)
- Students determine the height of a dam by moving a cursor
- The system reconfigures and transmits the changes via a realtime video stream
- The student saves the result for analysis

# Assignments and knowledge control

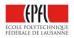

- Every week
  - 1 Assignment = Homework = Grades
  - N Exercises = Learning = No grades
- Exams
  - Mid-term (in week 4-5)
  - Final exam (in week 8)
- Grading policy
  - Determine early on what weight is given to Assignments and Exams in the final grade, e.g. 1/3 for assignements + 1/3 mid-term + 1/3 final

- Multiple Choice Questions
  - attend seminar about designing MCQ
- Programming Assignments
  - automatic correction needs to be developed by the prof's team
  - Coordinate with the platform engineers early on

## Peer-Assessments

- Rubric design is requires careful design
- Settings are tricky (malus for not participating, how many corrections are required by student ?)

# **MOOCs and BOOCs**

......

#### Mécanique

ÉCOLE POLYTECHNIQU FÉDÉRALE DE LAUSANN

Deuxième édition largement remaniée

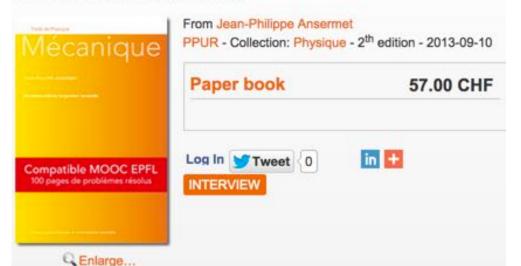

# Mécanique

JEAN-PHILIPPE ANSERMET

Deuxième édition largement remaniée

### Compatible MOOC EPFL 100 pages de problèmes résolus

resses polytechniques et universitaires romandes

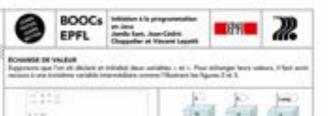

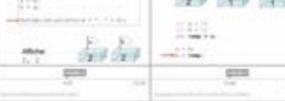

#### LECTURE AU-LLAURER

Le cése affectée à une recebbe c'est par minimient de la contre de marine anglette dans le coste de programme. I part d'app d'une relater fan la chore par anemple la belane d'ar anties que l'as analysis d'actue à la costaine : un la coste de algue anemple :

 - Uno d'atori importer la classa fonnes prarte anche estita es complèter: pro cata or last unclea actilitat de proporter la tipe.

Mperio, 1444-10-13 Thanks I

 Op paid mathematic ones are soriable de tapa initiano, an athant la prima de pel avarigée travelant depuis a una francesse recordance.

- La variable nu c) paul libre pribate pulper de Tois que tricansaire prior distanchel des valeurs au donne.
 Pour affecter 6 - une valeur lue au clavier on écot.

the a 4 same mention by

 Control of Marco Congenity for Marco Concernson, pare to estably index to comparison Marco Concernson (Marco Concernson, per Marcona) Marco Concernson (Marco Concernson, per Marcona) Marco Concernson, per Marco Concernson, per Marco Concernson Marco Concernson, per Marco Concernson, per Marco Concernson,

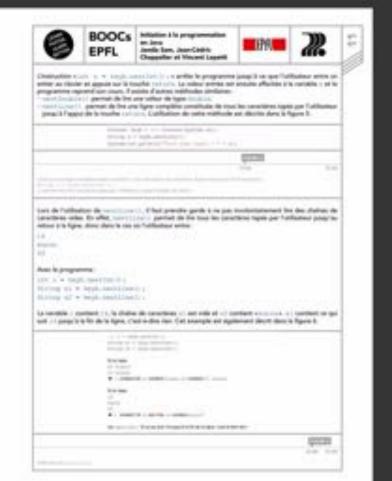

https://issuu.com/ppur-epflpress/docs/booc-java?e=18780271/38950647

# **Participants**

# Olga Reznikova - Russia

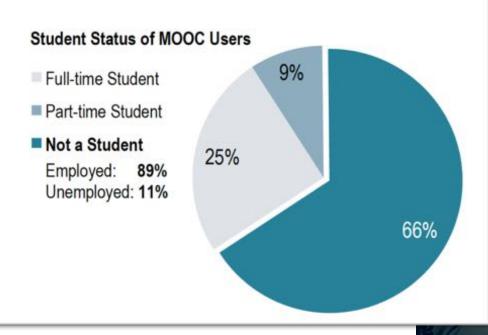

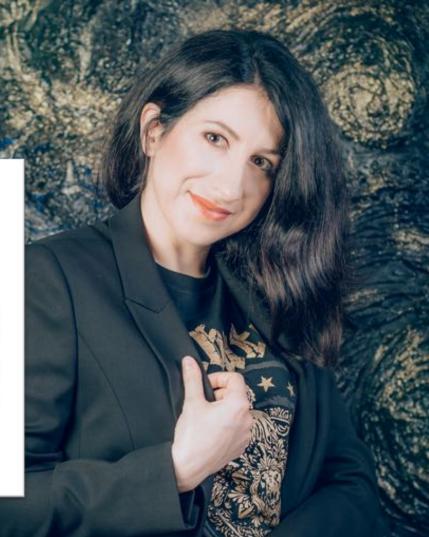

# Why do participants register ?

- Find a new job
- Get a promotion
- Earn a higher salary
   Solve specific problem
- Meet family expectations Help passing class

#### Percentage of Respondents

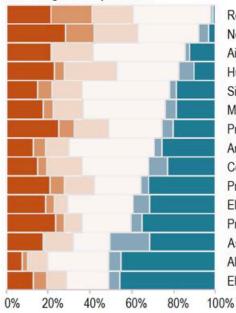

**Reactive Programming** New Ventures Aires Protegees Humans Spaces Signal Processing Magnetic Resonance Programmation Java Art des Structures I Cellular Brain Funct Prog Java Objet Electronique I Programmation Cpp Astrophysique Algebre Lineaire I Electrotechnique II

## Professional

- Advanced Programming
- Business skills
- Academic
  - Basic Programming
  - Basic STEM courses

# Demographics – Age & Gender

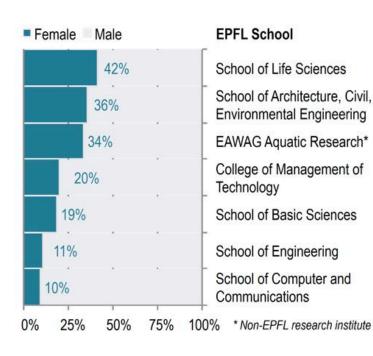

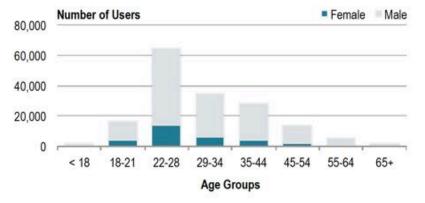

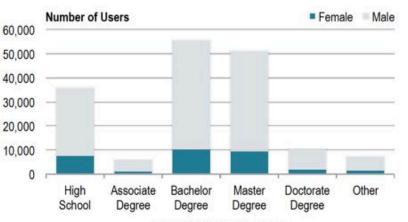

#### **Highest Educational Degree**

# **Demographics - Participants' Background**

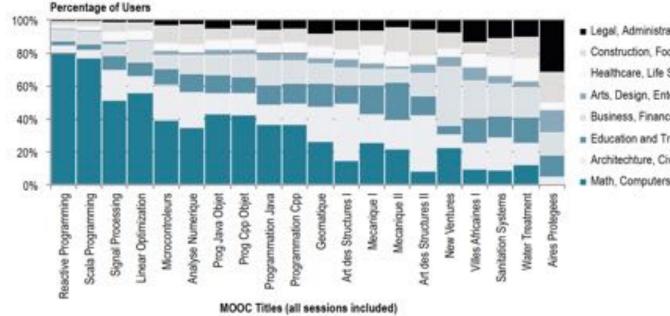

ÉCOLE POLYTECHNIOU FÉDÉRALE DE LAUSANNE

- Legal, Administration, Social Services
- Construction, Food, Utilities
- Healthcare, Life Sciences
- Arts, Design, Entertainment.
- Business, Finance, Sales, Management.
- Education and Training
- Architechture, Civil Engineering
- Math. Computers, Engineering

# On Line On Campus

LN DOCs 2014 January 2014

# **Engagement and grades**

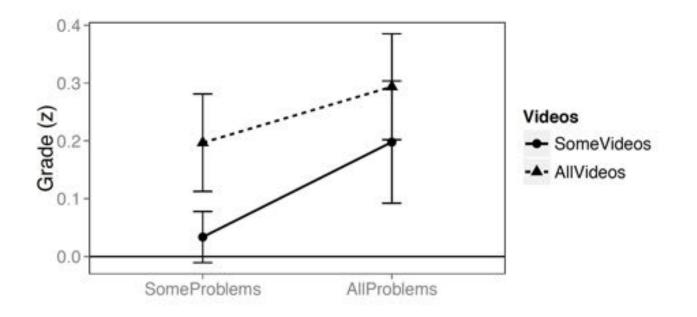

Figure 6: Normalized grades (z-scores) and MOOC activity. Students who watch all videos obtain better grades than those who watch only few videos (F[1,2883]=22.7, p<.00). Similarly, students who complete all assignments obtain better grades than those who solve only some problems (F[1,2883]=9.0, p<.00).

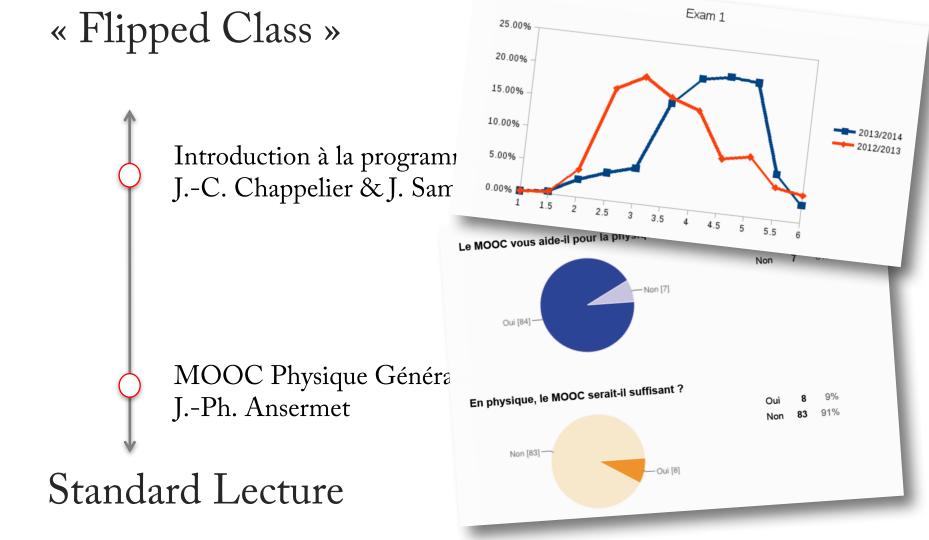

# **Course formats ...**

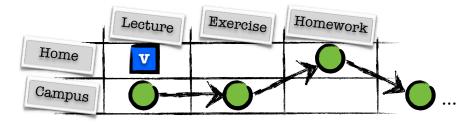

- Status quo (bachelor ?)
  - Have a ex cathedra lecture
  - Propose the video as an optional complement
  - Students use the video as an open resource
- + does not require self-directed students
- decouples the online and on campus moocs

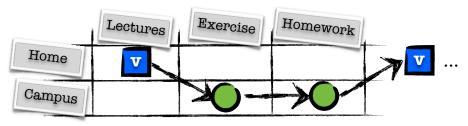

- Flipped classroom
  - Mandatorily watch video before the class
  - Organize sessions to deepen knowledge
  - Best format has to be optimized
  - Students are better prepared for exercises
  - + More effective learning
  - Costly in human coaching and logistics

# On campus integration : course (re-) design

- Flipping = Watch lectures at home
  - More time on campus for other activities
  - Gilliéron & Kayal : more time for labs
- Flipping  $\neq$  No more lecturing
  - Chappelier: deepen and explain concepts
  - Picasso: start exercises with students
  - Odersky: use week<sub>n-1</sub> to teach week<sub>n</sub>
- MOOCs is more than videos
  - Automatic grading => infinite feedback
  - Remote labs => data driven teaching

- Bologna Constraints
  - 1 credit = 30 hours of work
     e.g. 3 credits = 90 hours total
     = 6 hours per week
- Course formula
  - *x* on campus + *y* at home
  - theory + skills
  - lecture + exercice + lab + assignment + project + ...
  - staff and rooms

# **PHYS-101**

- N=1795
- 1 MOOC teacher
- 11 colleagues
- 4 positive effects
- 4 no-effect

ÉDÉRALE DE LAUSANN

4 no MOOC use

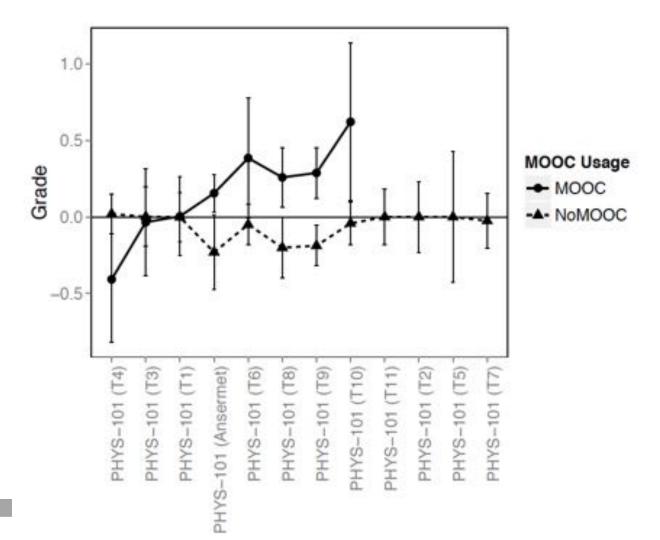

# PHYS-101

Table 3: Comparison of normalized grades (z-scores) for students who participated to the MOOC (yes) and students who did not participate (no). See Figure 2.2.

| Course            | t     | t df  | р    | MOOC(N) |     | Course (z-score) |     |       | d     |
|-------------------|-------|-------|------|---------|-----|------------------|-----|-------|-------|
|                   |       |       |      | yes     | no  | yes              | no  |       |       |
| PHYS-101 (T4)     | -1.94 | 18.2  | 0.07 | 16      | 223 | -0.41            | =   | 0.02  | -0.43 |
| PHYS-101 (T3)     | -0.18 | 8.5   | 0.86 | 6       | 108 | -0.03            | =   | 0.00  | -0.04 |
| PHYS-101 (T1)     | 0.04  | 91.3  | 0.97 | 50      | 152 | 0.00             | =   | 0.00  | 0.01  |
| PHYS-101 (T6)     | 2.05  | 36.0  | 0.05 | 30      | 202 | 0.39             | >*  | -0.05 | 0.44  |
| PHYS-101 (T10)    | 2.43  | 10.3  | 0.03 | 10      | 198 | 0.62             | > * | -0.04 | 0.66  |
| PHYS-101 (Anser.) | 2.78  | 95.7  | 0.01 | 212     | 63  | 0.16             | > * | -0.23 | 0.39  |
| PHYS-101 (T8)     | 3.23  | 180.5 | 0.00 | 84      | 99  | 0.26             | >*  | -0.20 | 0.46  |
| PHYS-101 (T9)     | 4.42  | 289.5 | 0.00 | 138     | 204 | 0.29             | >*  | -0.19 | 0.48  |

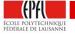

# EPFL Students engage with MOOCs ... if it pays

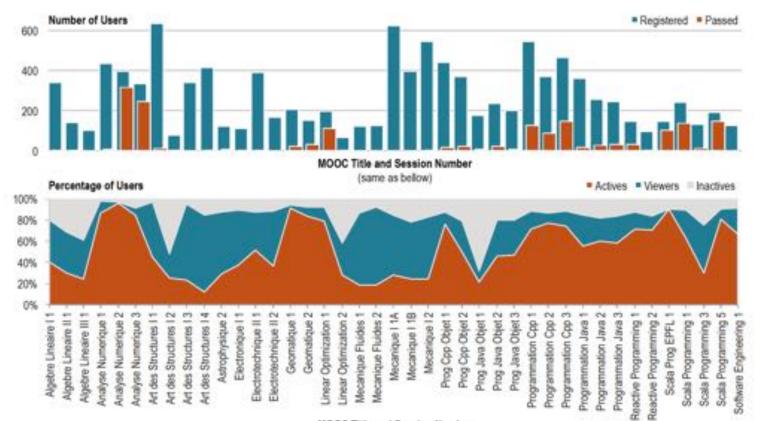

# **MOOC** for Credits

- Certificate of Open Studies (COS)
  - Continued education *EPFL* credits
  - Equivalent to 10-30 ECTS credits
  - Open for *anyone* to participate
  - Requires in situ proctored exam
  - Each exam gives an "attestation de réussite"
- In preparation
  - Gestion et planification de la ville africaine
  - Gestion des aires protégées (en construction)
  - Eau, assainissement et santé WASH (en construction)

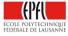

- PhD students can take MOOCs
  - Doctoral School Credits
- Virtual Erasmus
  - Level = Advanced Courses = complementarity
  - Timing of Exams = on demand MOOCs
  - Partnership = MOOC level selection
  - Assessment = university corrects 10 copies
  - Platform independent
- In preparation
  - Test with X, Delft, KTH, EPFL, ...
  - 10 courses
  - 10 written exams or 5 oral exams

# Production

## Rationale

- The teachers are the drivers
  - We provide a template and teachers prepare their slides
  - We **coordinate** the production
  - We setup the studio and teachers record alone
- Supporting "Presence"
  - Teachers' image on the slides at the beginning and at the end
  - Pointer and Invisible Hand Effect during explanations
- Inform design with research

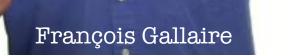

## Eye tracking experiment on MOOC Video

# Following teacher's references

Gaze of students' watching Scala course by Prof. Martin Odersky (EPFL, Switzerland)

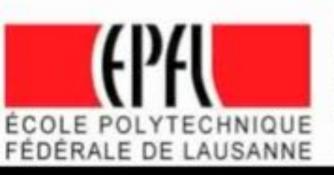

K. Sharma, P. Jermann, P. Dillenbourg @ CHILI – http://chili.epfl.ch Supported by the Swiss National Science Foundation (Grants CR1211\_132996 and P200P2\_126611)

# « withmeness »

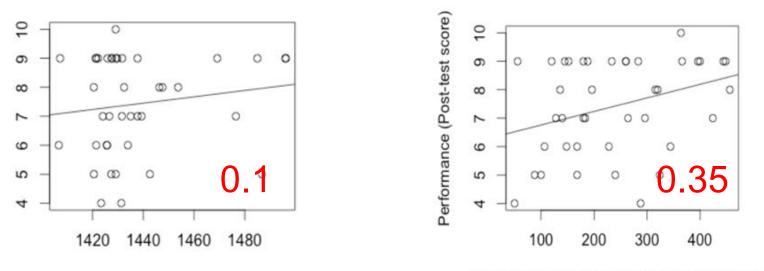

Time [msec] to visit the referred sites, first time

First Fixation Duration [msec] the referred site

Kshitij Sharma, Patrick Jermann, Pierre Dillenbourg EPFL Center for Digital Education

## **MOOC Production Process**

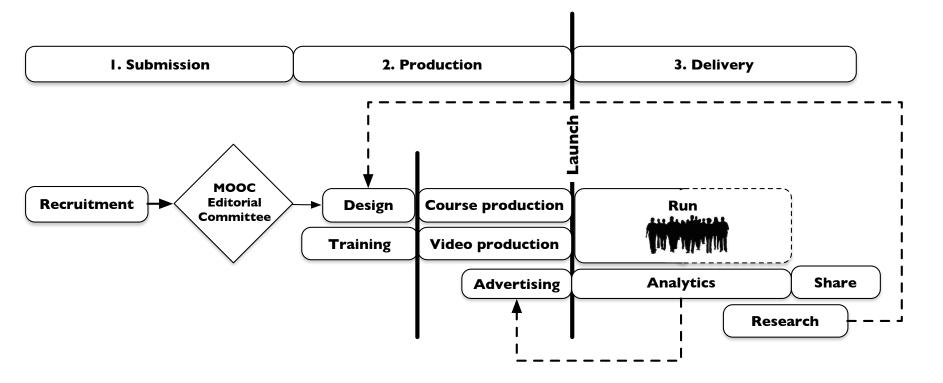

## First of all, a human adventure

Paolo Germano

Yves Perriard

## Three (complementary) design philosphies

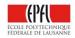

- Instructional design
  - 1. Start from course objectives
  - 2. Define learning outcomes
  - 3. Design learning activities
- Content based
  - Start from list of chapters and sections
  - Cut the material into small pieces
- Product based BESTSELLER
  - Start from the elements of the MOOC
  - 7 times 5 videos of 12 minutes
  - 7 assignments & 7 quizzes
  - 1 mid-term exam and 1 final exam

- Questions I ask teachers ...
  - What is special about your course ?
  - What kind of assignments do you do?
  - Are you using simulations ? Demonstrations ?
  - Do you want to grade exercises ?
  - How will the MOOC be used on campus ?
  - Who is the course for ?
  - What language ?
- Things I give them
  - Production schedule
  - Powerpoint & Latex template

#### MOOC overview | February 2015 43

## What is special about your course / domain ?

## • Use the MOOC to innovate

- Try to find a technical and/or pedagogical innovation to test in each MOOC
- Use the possibilities of online tools to enrich traditional teaching.
- Match the tools of the trade with course components e.g.

a) compilers b) technical drawings c) pictures d) mathematical formulas e) simulations f) site visitsg) reading notes, etc.

#### • Pedagogy

- In geomatics, the MOOC allows the teachers to save time for practical work on campus.
- In fluid mechanics, teachers developed a remote experiment <u>http://128.178.27.98:8082/LHE1.html</u>
- In computer science, teachers correct exams automatically
- Video tricks
  - In astrophysics, the teacher will stand inside pictures of the sky
  - In civil engineering, students see the teacher drawing schemas

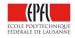

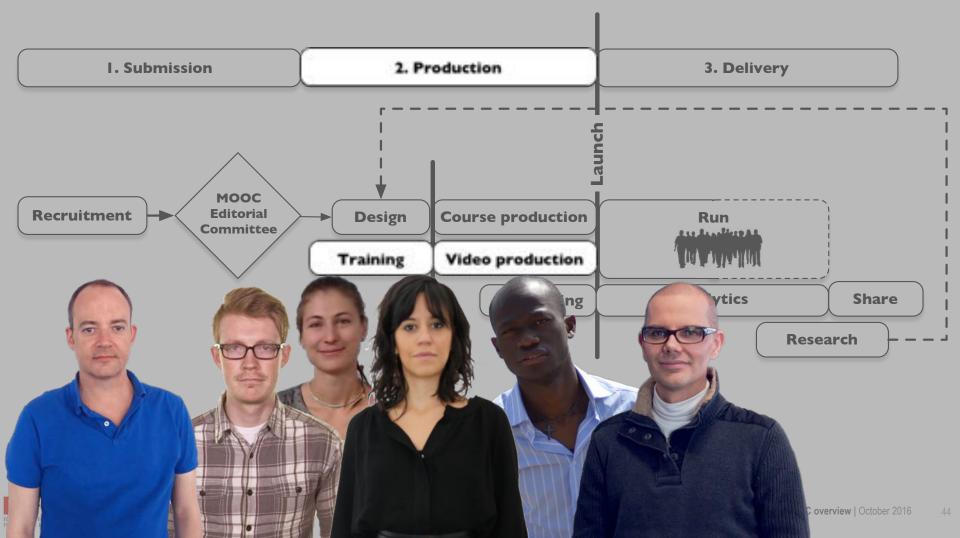

## **Production manager**

#### [ Gwenaël Bocquet ]

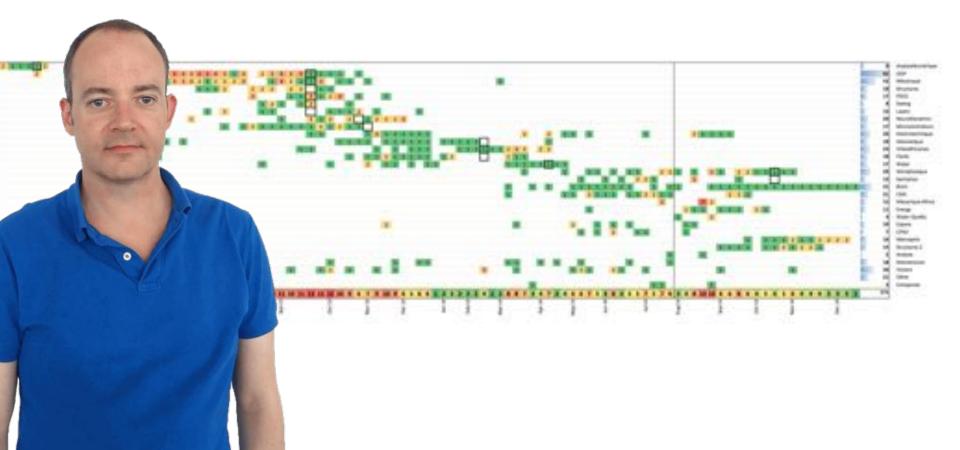

## Video Editor and Studio host

#### I Matthew Goodman, Magali Croci Cibelle Avelino, Eloge Seri I

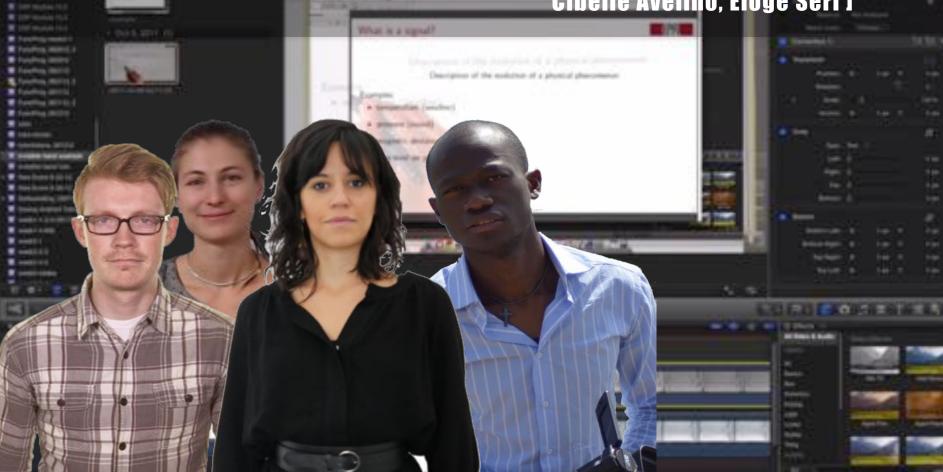

#### [ Gilles Raimond ]

## Media engineer

Material Cost

Salaries 18 Man Month

<sup>4</sup> Man Month

12 Man Month 34 Man Months

85'000 CHF 55'000 CHF

25'000 CHF

165'000 CHF

Recording Studio Infrastructure Video Editing Infrastructure

Data Analytics Pipeline

Total

## **MOOC Production Process**

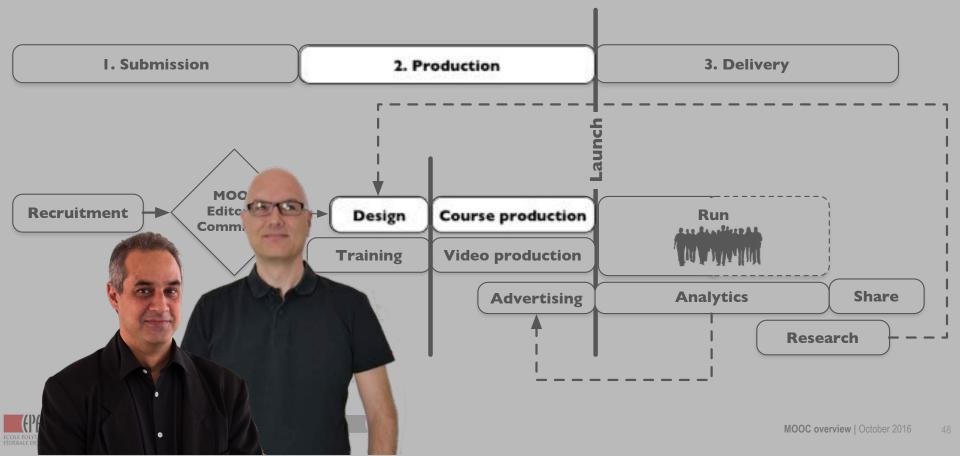

## **MOOC Production Process**

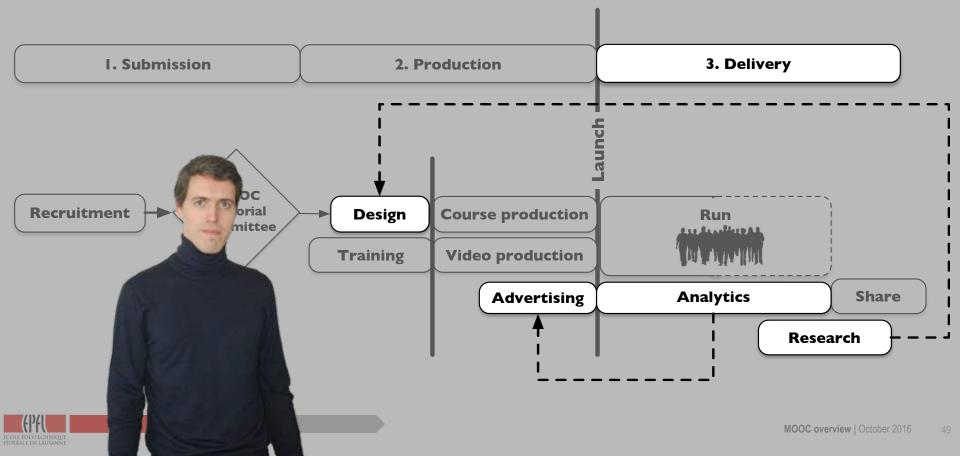

# Project

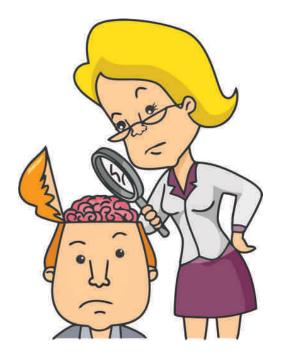

## **Behavioral Modeling**

- How students learn
- Which methods get higher grades
- What causes dropouts

Learning Path modeled by Time Series

#### Learning Path modeled by Markov Chain

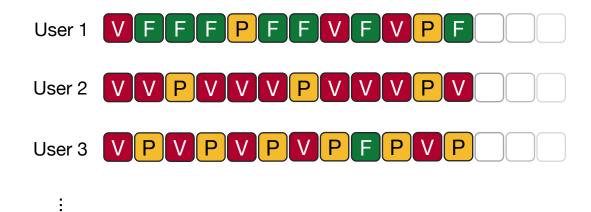

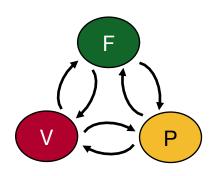

User 1,000,000

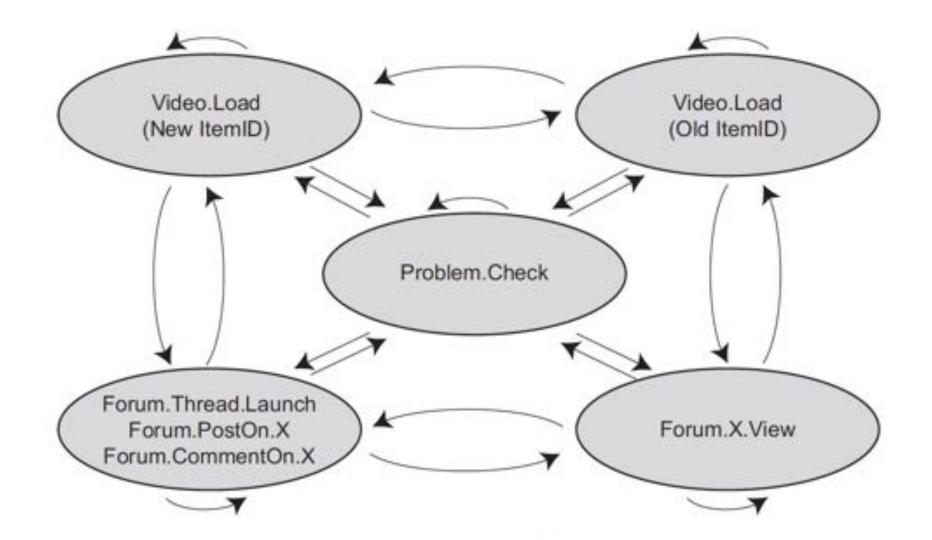

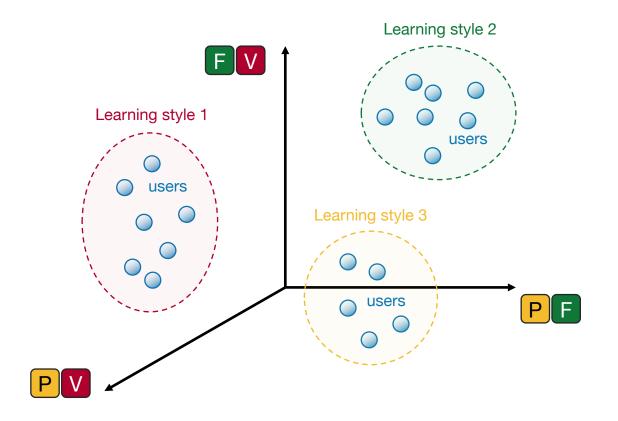

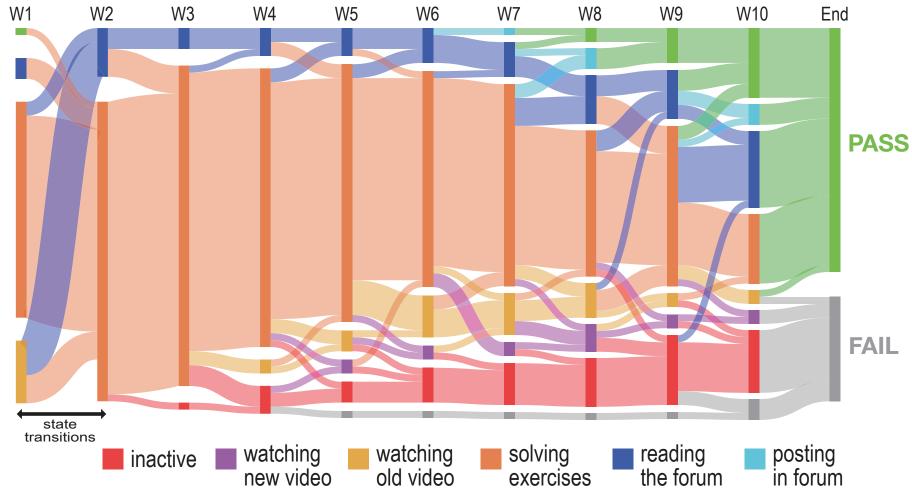

Percentage of Students